## Bolton SchoolsICT

•

## National Curriculum Links: KS1 Computing

- understand what algorithms are; how they are implemented as programs on digital devices; and that programs execute by following precise and unambiguous instructions
- create and debug simple programs and use logical reasoning to predict the behaviour of simple programs
- I can tell you what an algorithm is
- I can plan a simple algorithm

Computer Science Vecabulary

- I can give and follow commands, which include straight / turning commands one at a time.
- I can debug a simple program that is causing an unexpected outcome.
- I can break a problem down into smaller parts (decomposing)
- I can predict if a simple program will fulfil my algorithm

| Computer Science Vocabulary |                                     |          |
|-----------------------------|-------------------------------------|----------|
| computer                    | BBC Bitesize Computing KS1          | <b>W</b> |
| science                     | Computer scientists design new      |          |
|                             | software, solve computing           |          |
|                             | problems and develop different      |          |
|                             | ways to use technology.             |          |
| computational               | involves looking at a problem and   |          |
| thinking                    | working out a way a computer        |          |
| -                           | might be able to help you solve it. | Im       |
| algorithm                   | a set of instructions in everyday   | Alv      |
|                             | language, e.g 'get ready for        | Th       |
|                             | school', 'go out to play'           |          |
| decompose                   | breaking a program down into        | lft      |
|                             | smaller steps                       | pr       |
| debugging/                  | Identifying and correcting          | De       |
| deglitching                 | mistakes when the program           | Re       |
| 0 0                         | doesn't work as expected            |          |
| abstraction                 | being able to focus on the          |          |
|                             | problem and ignoring detail,        |          |
|                             | focus on program before look        |          |
|                             | and feel e.g. colour, size,         |          |
|                             | background                          |          |
| Input /                     | data or information that a          |          |
| output                      | computer receives in or displays    |          |
| •                           | out                                 |          |
| unplugged                   | computer science without using      |          |
|                             | the computer                        |          |
| event blocks                | all programs need an event          |          |
|                             | which acts like a start button      |          |
| mathematic                  | Directional language- backward,     |          |
| al language                 | left, right, angles, clockwise /    |          |
|                             | Anti-clockwise                      | В        |
|                             | •                                   |          |

What would be your algorithm? BeeBot starts at the beanstalk Then travels over the bridge Pauses at the straw house Finishes at tower

## Important:

Always plan your program Then test your program f the out-come was not what you predicted

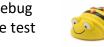

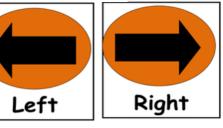

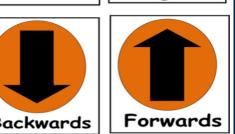

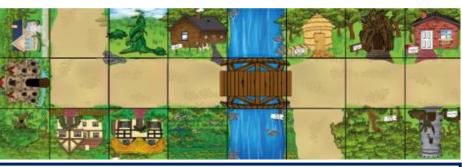

When planning your algorithm you need to think about: Where do I want my algorithm to start? What do I want my BeeBot to do? Does my BeeBot need to pause, change direction? Input program / test / debug

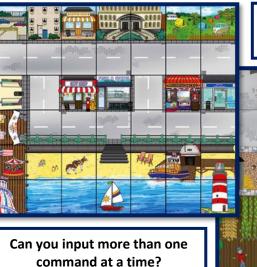

Can you use the pause command in your algorithm?

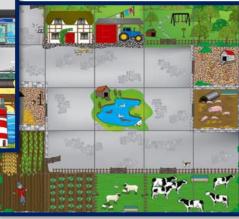